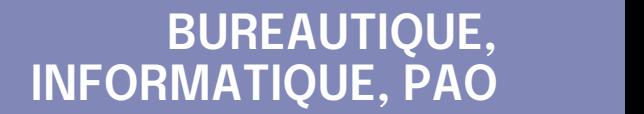

## **FORMATION CONTINUE**

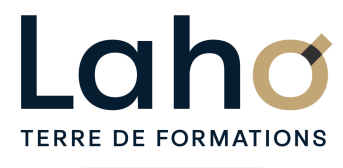

C CI HAUTS-DE-FRANCE

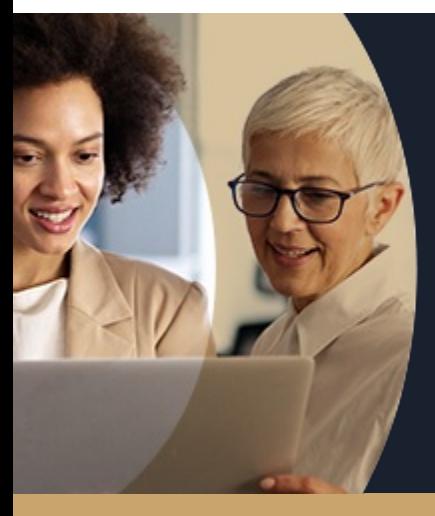

### **EXCEL EXPERT MACRO-COMMANDES EN 4 JOURS - PROGRAMMER EN VBA**

**A partir de 1560€ nets de taxes.**

**1639€ avec certification**

#### **100%** présentiel

**Public visé :** Très bon utilisateur d'Excel souhaitant automatiser des séquences de travail répétitives.

**Prérequis :** Sans niveau spécifique

**Accessibilité aux personnes handicapées Contactez-nous pour une étude de vos besoins.**

**BEAUVAIS** SESSION 1 : 9, 10, 16, 17 septembre

۳ **COMPIEGNE**

SESSION 1 : 5, 6, 9, 10 décembre

**LENS** SESSION 1 : 24, 25, 29 et 30 juillet SESSION 2 : 2, 3, 9 et 10 sept ( liste non exhaustive )

**Prochaines sessions**

۰

ANNÉES D'EXISTENCE ET D'EXPÉRIENCE

**NOGENT-SUR-OISE** SESSION 1 : 18, 19, 25, 26 novembre

**ROUBAIX** SESSION 1 : 16, 17, 23 et 24 oct

**98 60 450 %**

DE TAUX DE **SATISFACTION** 

Être capable d'automatiser des commandes répétitives Programmation VBA

Savoir réaliser une macro-instruction en auto

enregistrement Pouvoir intervenir et programmer en VBA EXCEL Appréhender l'éditeur VB

Savoir créer un formulaire VBA

Voir les instructions les plus courantes du VBA Corriger, débugger une programmation VBA

### **Objectifs Les + de la formation**

FORMATIONS DISPONIBLES

- Formation pratique permettant aux initiés de mieux maîtriser les macro-commandes et la programmation VBA
- Équipe de formateurs pluridisciplinaire, spécialisée dans la gestion des outils informatiques

Retrouvez toutes nos formations sur : **[laho-formation.fr](https://laho-formation.fr)**

BESOIN D'ÊTRE CONTACTÉ(E) POUR PLUS D'INFORMATIONS OU POUR UN DEVIS ? APPELEZ NOTRE CONSEILLER pour un premier entretien GRATUIT et SANS ENGAGEMENT.

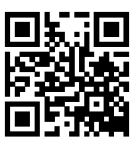

**(B)** N°Vert 0805384384 [formationcontinue@laho-formation.fr](mailto:formationcontinue@laho-formation.fr)

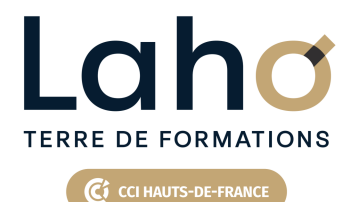

# **BUREAUTIQUE, INFORMATIQUE, PAO**

# **FORMATION CONTINUE**

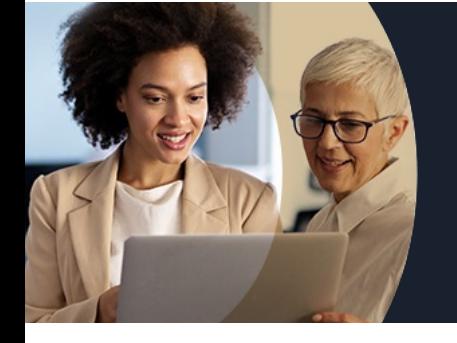

# **EXCEL EXPERT MACRO-COMMANDES EN 4 JOURS - PROGRAMMER EN VBA**

# **Contenu de la formation**

**Découpage par demi-journée :**

### **1. INTRODUCTION ET MACRO-COMMANDES**

**Questions/réponses INTRODUCTION**

- **Introduction sur la bonne utilisation des noms**
- **Les noms statiques et noms dynamiques**
- **Rappel de fonctions essentielles (SI, rechercheV)**
- **LES MACRO COMMANDES**
- **Création et utilisation**
- **Les macros par auto-enregistrement**
- **Enregistrement en relatif / absolu**
- **Affecter une macro à un objet dans la feuille**
- **Affecter un bouton dans le ruban ou la barre d'accès rapide**

### **2. APPROCHE VBA**

- **Modifier une macro enregistrée dans l'éditeur VBA**
- **Approche de quelques instructions VBA MSGBOX, INPUTBOX**
- **Approche du menu développeur**
- **Enregistrer son fichier avec le bon format**

### **3. INTRODUCTION A LA PROGRAMMATION VBA**

- Découverte de l'interface VBA
- Écrire directement une macro dans l'éditeur
- Travailler avec les cellules, sélectionner, se déplacer, atteindre, remplir, vider ou supprimer
- Documenter le code
- Simplifier le code
- Déclarer et utiliser des variables pour optimiser le code
- Qu'est-ce qu'une variable ?
- Déclaration d'une variable obligatoire ou pas

#### **3. INTRODUCTION A LA PROGRAMMATION VBA (suite)**

- Les différents types de variables
- Les variables statiques, publiques
- La portée des variables
- Commande simple VBA

#### **4. LES CONDITIONS**

- IfThen else
- Select Case
- Les boucles
- For…next
	- For each…next
	- While…Wend
	- Do…Loop

Retrouvez toutes nos formations sur : **[laho-formation.fr](https://laho-formation.fr)**

BESOIN D'ÊTRE CONTACTÉ(E) POUR PLUS D'INFORMATIONS OU POUR UN DEVIS ? APPELEZ NOTRE CONSEILLER pour un premier entretien GRATUIT et SANS ENGAGEMENT.

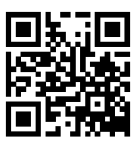

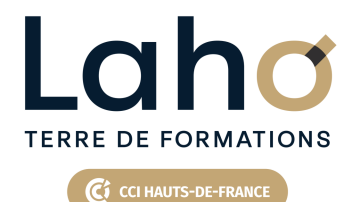

# **BUREAUTIQUE, INFORMATIQUE, PAO**

# **FORMATION CONTINUE**

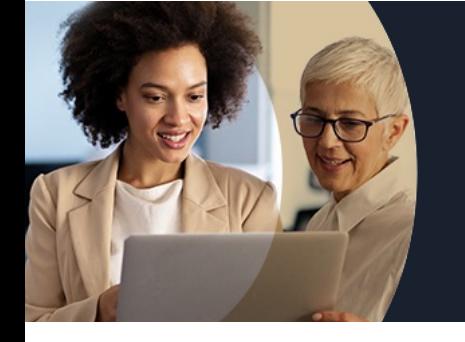

# **EXCEL EXPERT MACRO-COMMANDES EN 4 JOURS - PROGRAMMER EN VBA**

# **Contenu de la formation**

### **5. AUTRES COMMANDES ET INSTRUCTIONS VBA**

- Création d'un formulaire
- Macro fonctions
- Macros évènementielles

### **6. DEBOGAGE ET GESTION DES ERREURS**

- Le mode pas à pas / Les points d'arrêts
- Variables espions
- La fenêtre d'exécution
- Traitement des erreurs
- Travailler avec les boîtes de dialogues

#### **7. MENU DEVELOPPEUR**

Menu développeur, case à cocher, groupe options

#### MISE EN PRATIQUE

Mise en pratique à partir des points vus les jours précédents

#### **8. USERFORM**

- Création d'un UserForm
- Insertion des contrôles UserForm
- Zone de liste déroulante
- Case à cocher
- Bouton d'option
- Propriétés des contrôles et programmation des évènements
- Insertion des données du formulaire dans une base de données
- Sauvegarder le code

MISE EN PRATIQUE

Retrouvez toutes nos formations sur : **[laho-formation.fr](https://laho-formation.fr)**

BESOIN D'ÊTRE CONTACTÉ(E) POUR PLUS D'INFORMATIONS OU POUR UN DEVIS ? APPELEZ NOTRE CONSEILLER pour un premier entretien GRATUIT et SANS ENGAGEMENT.

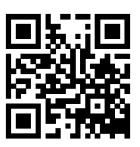

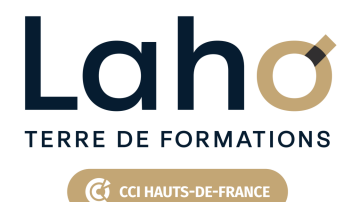

# **BUREAUTIQUE, INFORMATIQUE, PAO**

# **FORMATION CONTINUE**

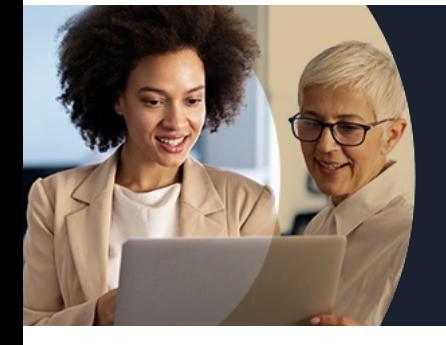

# **EXCEL EXPERT MACRO-COMMANDES EN 4 JOURS - PROGRAMMER EN VBA**

### **Modalités, méthodes et outils pédagogiques**

Mise en situation Alternance d'apports théoriques et d'exercices pratiques

### **Résultats attendus**

- de prendre conscience de l'importance de l'utilisation des noms de champs,
- de créer et utiliser des macro commandes,
- de modifier une macro enregistrées,
- d'utiliser la programmation VBA et maîtrisera l'utilisation du VBE,
- de sélectionner, déplacer, atteindre, remplir, vider ou supprimer des cellules,
- de travailler avec des formulaires,
- de déboguer et gérer les erreurs.

### **Modalités d'évaluation**

Processus d'évaluation des acquis tout au long de la formation Evaluation de fin de formation individuelle par le formateur

### **Modalités de financements**

Cap Emploi, Compte Personnel de Formation (CPF), Entreprise, Opérateurs de Compétences (OPCO), Particulier, Pôle Emploi

### **Intervenants**

Une équipe de consultants formateurs experts dans le domaine

### **Certifications**

TOSA® Excel VBA

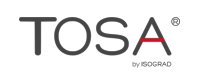

Retrouvez toutes nos formations sur : **[laho-formation.fr](https://laho-formation.fr)**

BESOIN D'ÊTRE CONTACTÉ(E) POUR PLUS D'INFORMATIONS OU POUR UN DEVIS ? APPELEZ NOTRE CONSEILLER pour un premier entretien GRATUIT et SANS ENGAGEMENT.

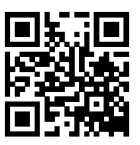